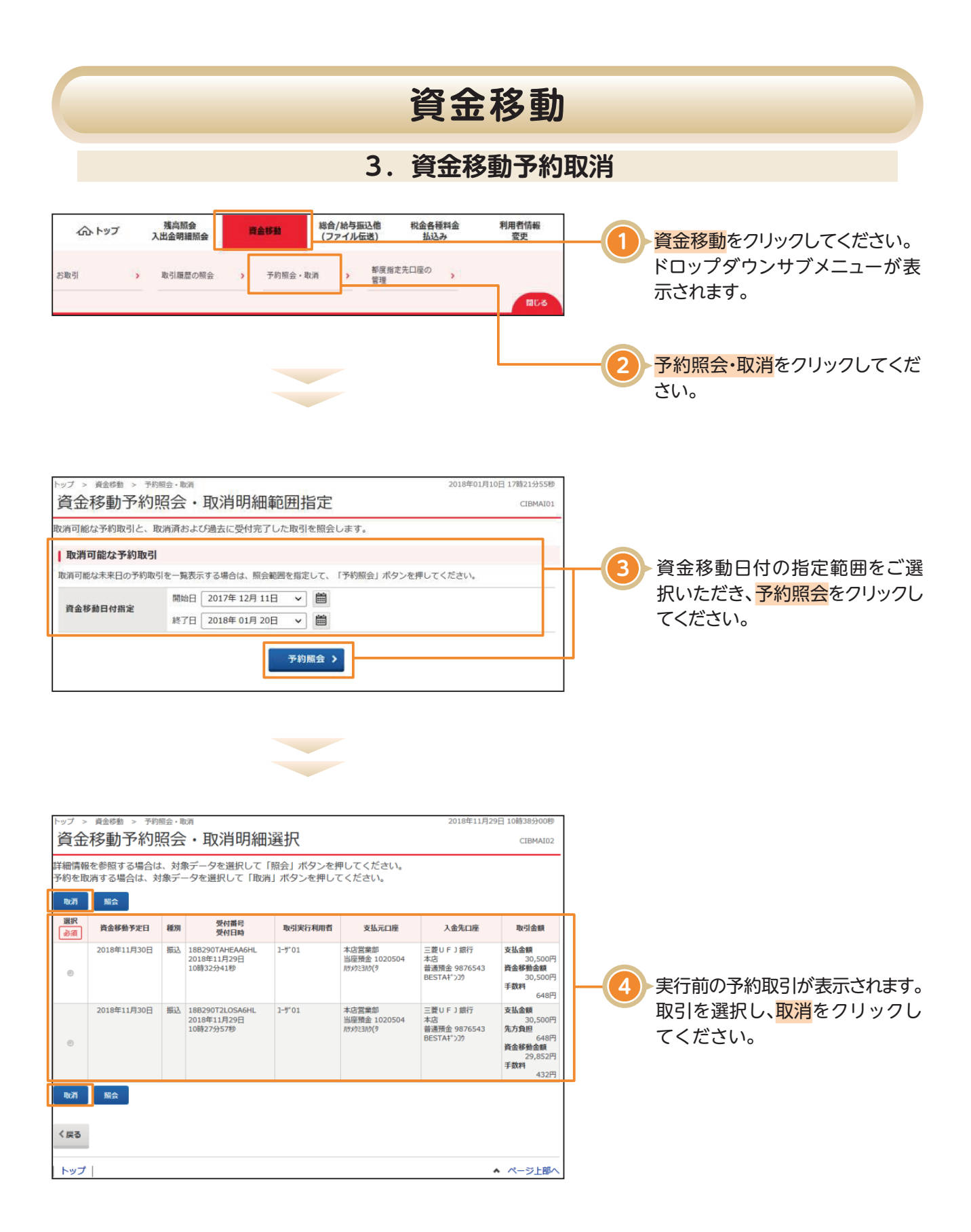

## **資金移動**

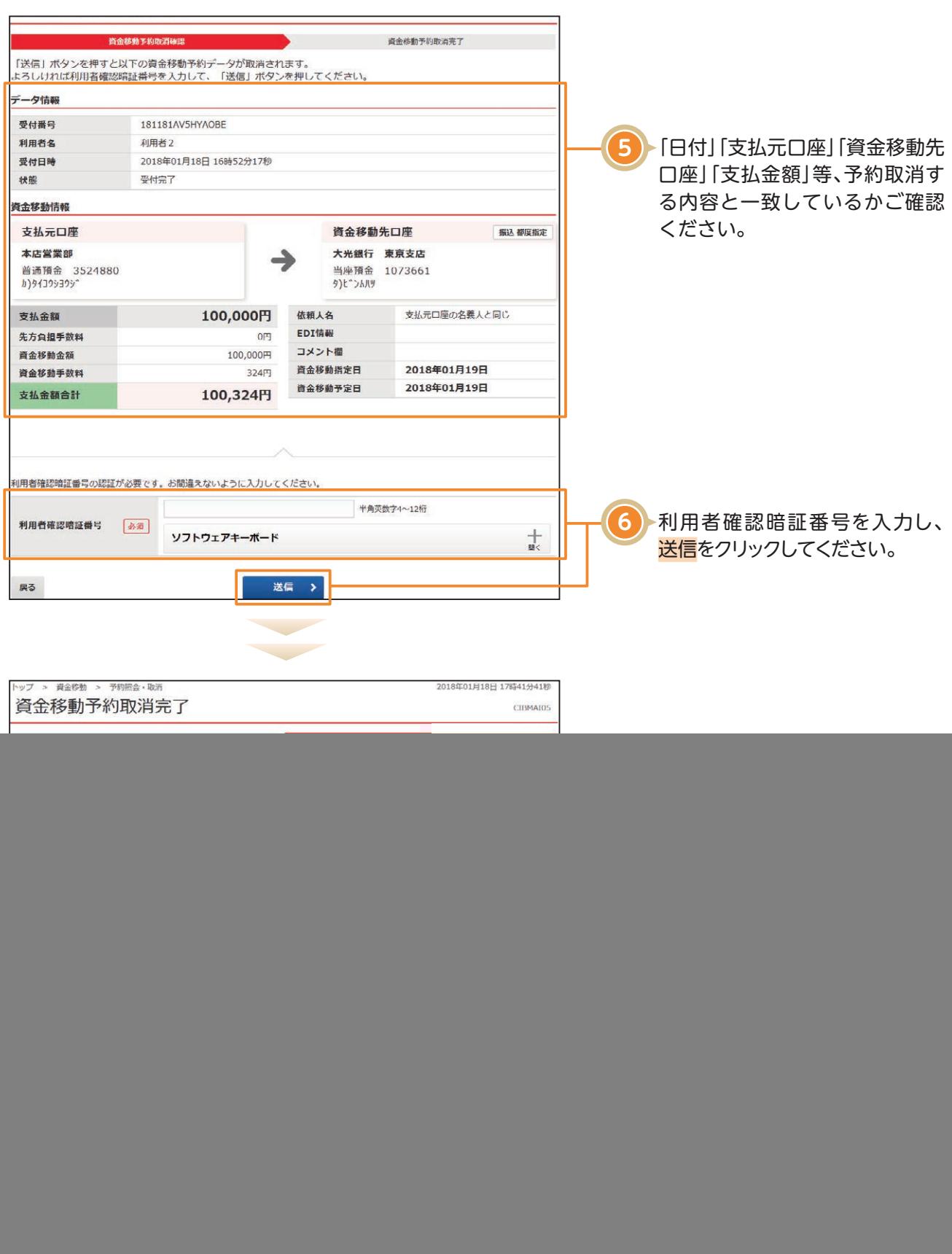